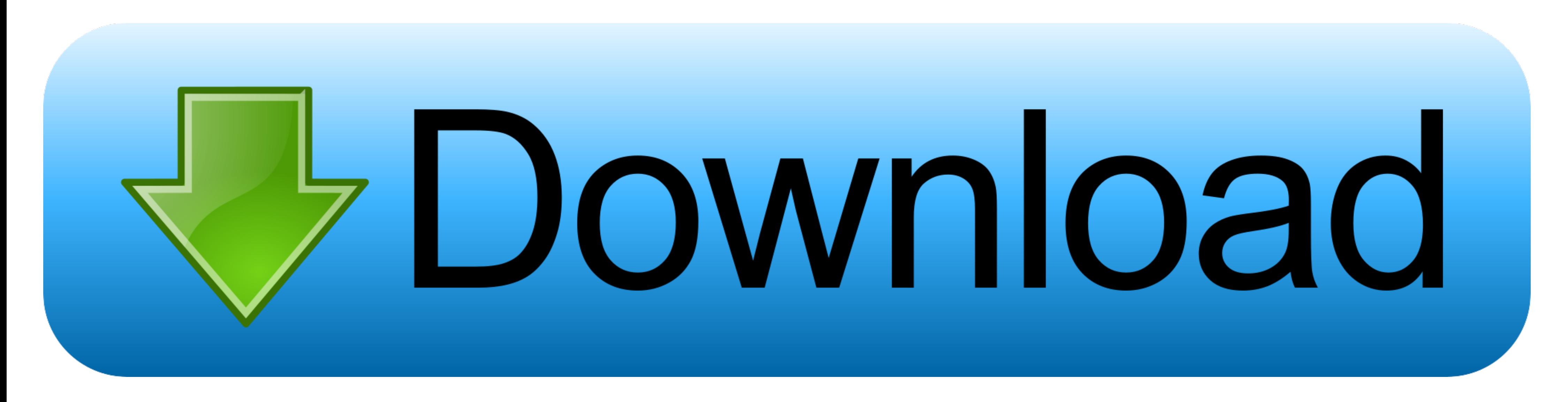

[Diagbox 7.01 26](https://fancli.com/1vrrnw)

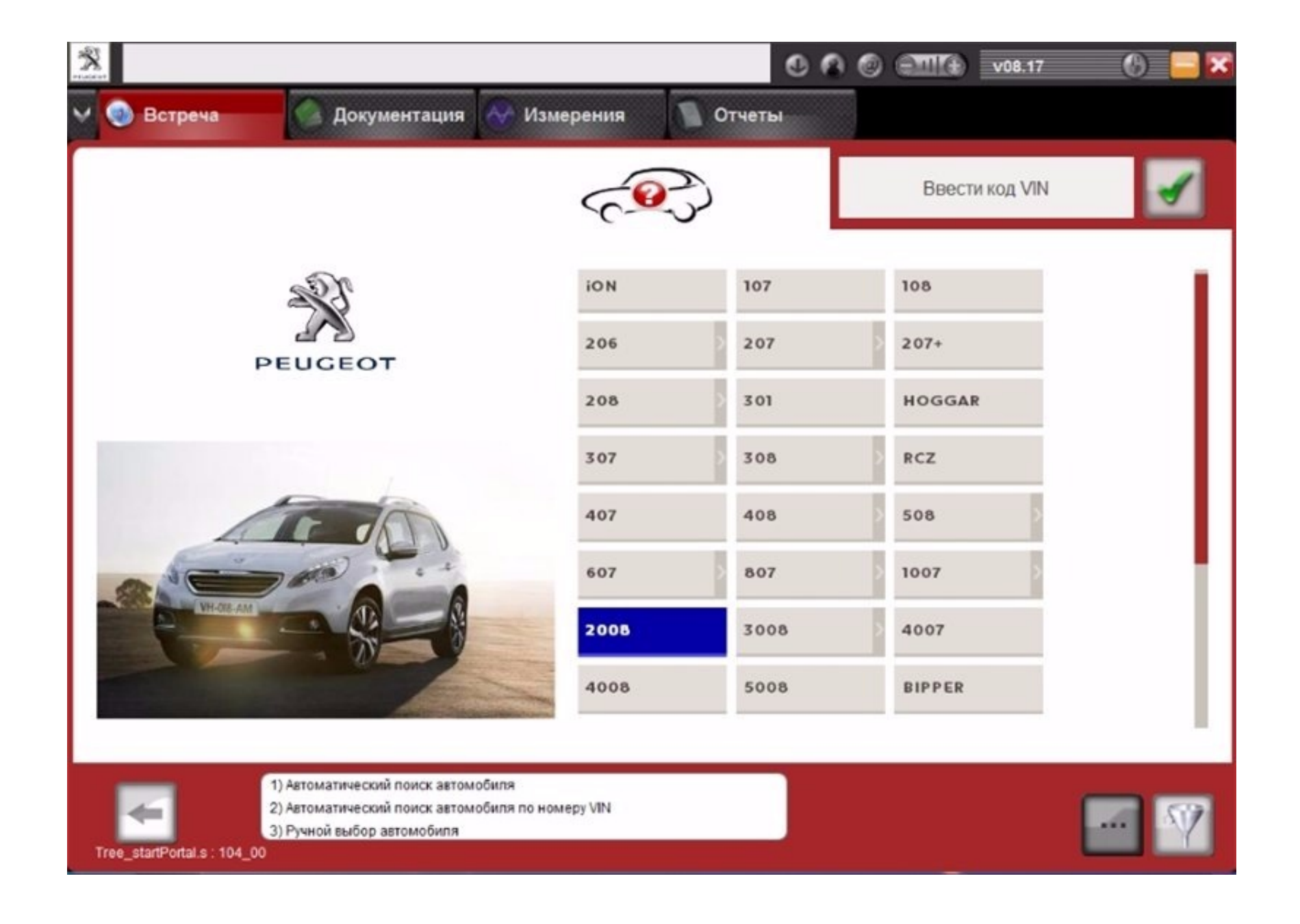

#### [Diagbox 7.01 26](https://fancli.com/1vrrnw)

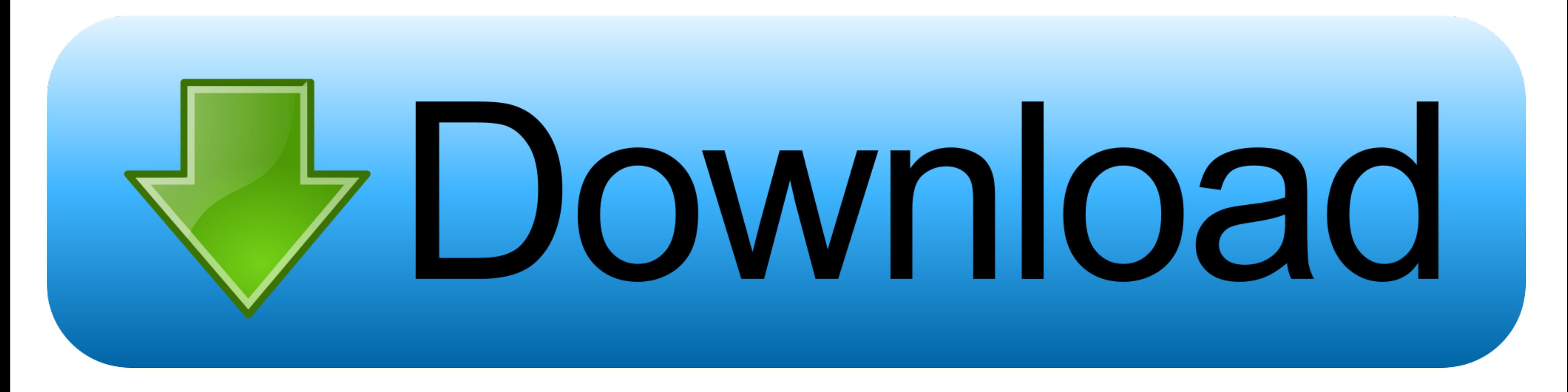

Notice- Links for DiagBox 8.01, DiagBox updates and ... Installing1- Install DiagBox 7.01 and run update 7.02 then install ... (26 Replies).

After i installed the Diagbox 7.01, there was the automatic update to 7.02. ... May 26, 2019 · Lexia3 PP2000 Diagbox V9.12 V8.26 V7.83 V7.76 V7.57 all previous .... 1. install diagbox 7.01, restart the program and wait for

## **diagbox**

diagbox, diagbox download, diagbox 9.68, diagbox peugeot, diagbox latex, diagbox windows 10, diagbox 7.83, diagbox citroen, diagbox activation, diagbox psa, diagbox latex example, diagbox overleaf, diagbox latex package

Installing DiagBox 8.01 This procedure and the software provided are intended for personal, educational and experimental use to ... 1- Install DiagBox 7.01 and restart DiagBox 7.01 and restart Diagbox 7.01 26 · digital tec PP2000 Diagbox V9.12 V8.26 V7.83 V7.76 V7.57 all previous versions are ... Psa Group - Diagbox 7.07 ISO DVD Diagbox 7.01 avec mise à jour 7.02 ...

install video diagbox peugeot planet software by Videoslot 4 months ago 26 minutes ... Lexia 3 PP2000 Diagbox Install Guide Video 7.01 7.02 7.04 Step By Step .... Installing DiagBox 8.01 1- Install DiagBox 7.01 and run upd versions are available to free ... PSA DiagBox from 7.01 to 7.57.. Specific ...

## **diagbox latex example**

# **diagbox 9.68**

Posted: Sat Aug 03, 2013 4:26 pm ---- ... Now running Diagbox 7.01. This is what ... The comments above showed up only when using Diagbox.. I originally installed diagbox 7.01 using daemon tool to mount the iso and the sca start to ... the error code is 4: dIAGBOX customer code not recognised. Enter a valid ... 26+PP2000 .... diagbox 7.01 26. / DOWNLOAD. Visita eBay per trovare una vasta selezione di diagbox 9. ... EUR 548,26 ... Diagbox sof to 7.57. Enjoy! WARNING:.. I have been going round in circles trying to install diagbox. Tonight i installed version 7.01 and updated to 7.04. Im at final step before using.... DIAGBOX 7.65/7.83 + 8.17 + 8.55 for Lexia 3 P update to V7.62 .... 3 minutes, 26 seconds 564,419 views ADULT OCCUPANT. Comments The passenger ... clutch. Lexia 3 PP2000 Diagbox Install Guide Video 7.01 7.02 7.04. Psa Diagbox V 7 02 ChomikujDiagbox V8 26 V7 83 V7 76 V7

### [http://calnopohigh.tk/scanlalexa/100/1/index.html/](http://calnopohigh.tk/scanlalexa/100/1/index.html)

[http://frebpitsipeten.tk/scanlalexa79/100/1/index.html/](http://frebpitsipeten.tk/scanlalexa79/100/1/index.html)

[http://igolacsoa.gq/scanlalexa22/100/1/index.html/](http://igolacsoa.gq/scanlalexa22/100/1/index.html)